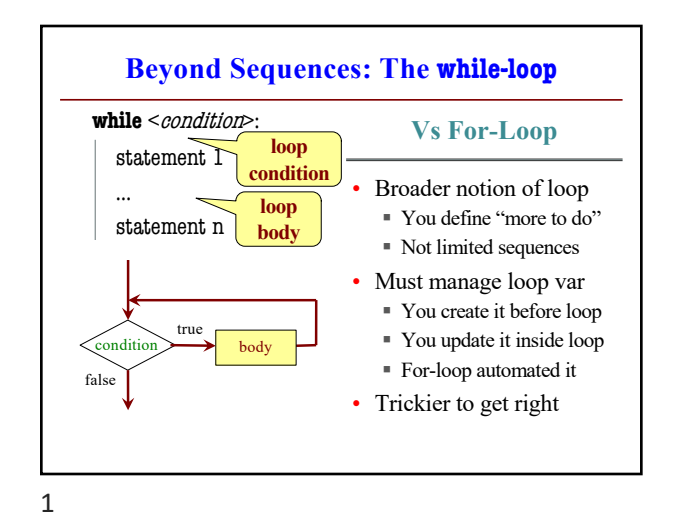

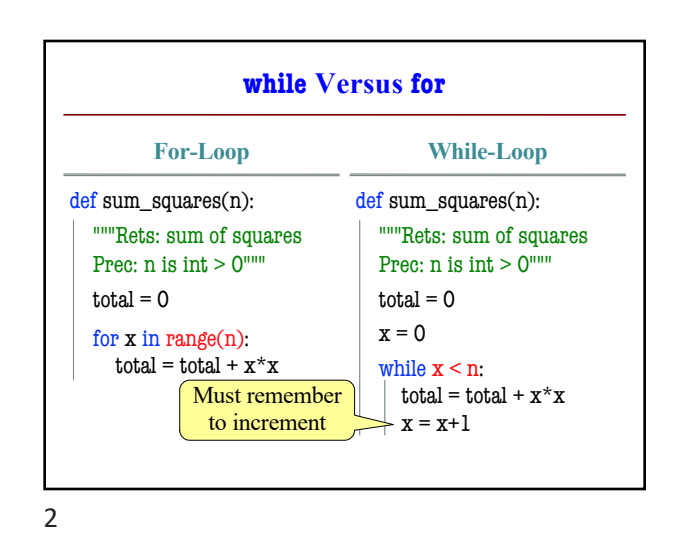

**Tracing While-Loops** print('Before while')  $total = 0$  $x = 0$ while  $x < n$ : print('Start loop '+str(x))  $total = total + x * x$  $x = x + 1$ print('End loop ') print('After while') Output: Before while Start loop 0 End loop Start loop 1 End loop Start loop 2 End loop After while Important Important

3

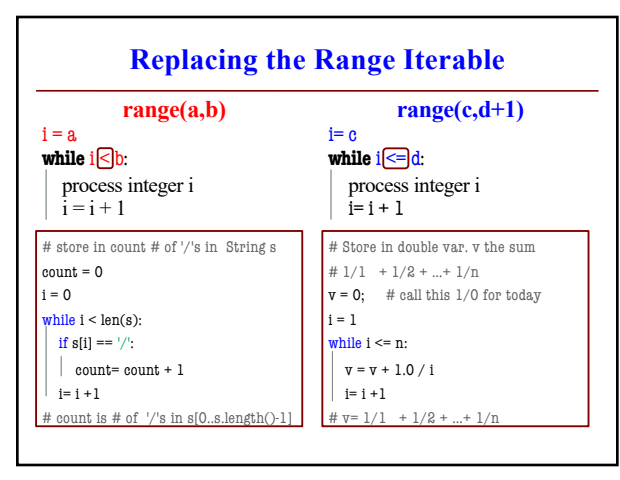

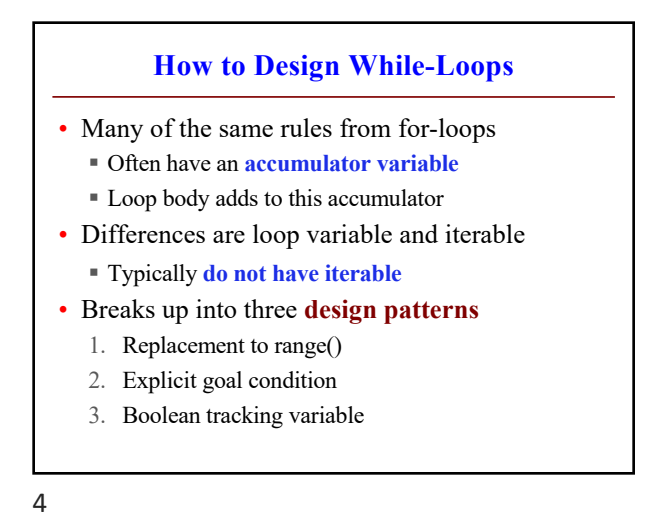

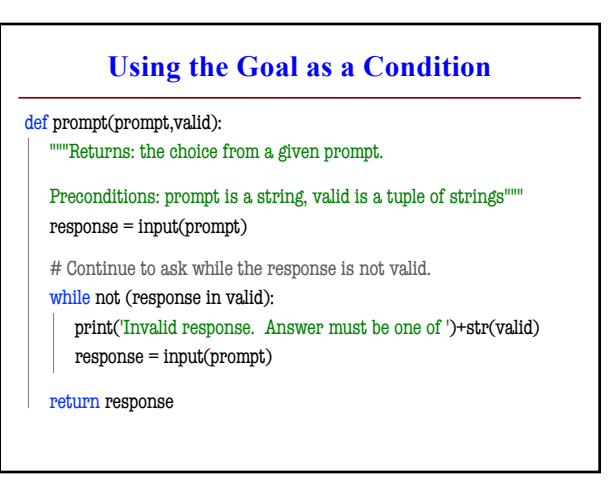

6

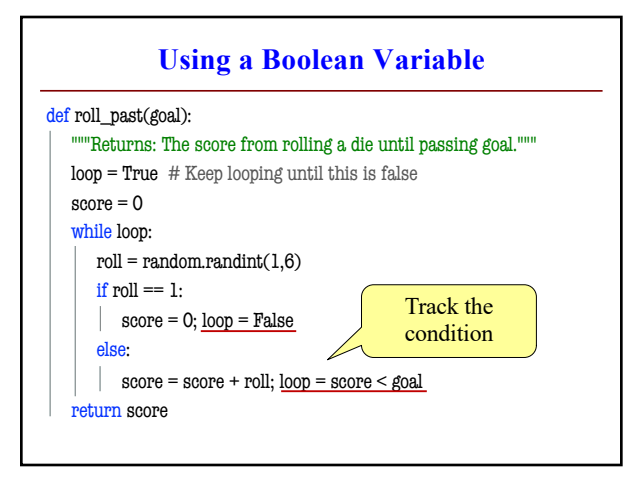

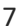

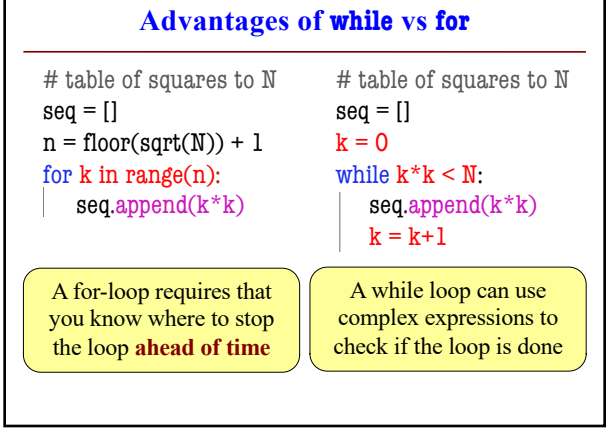

8

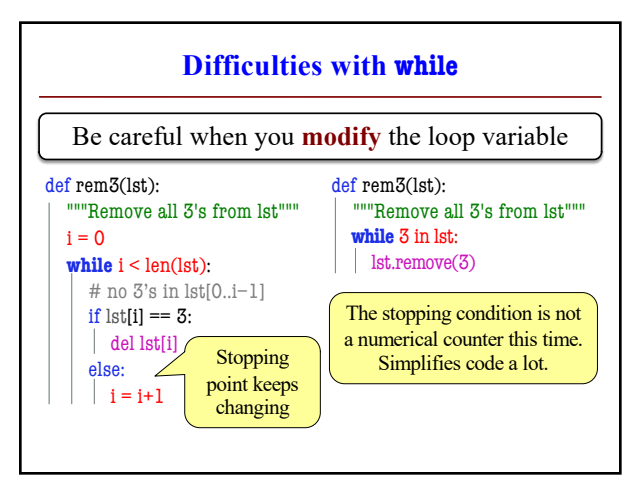

9

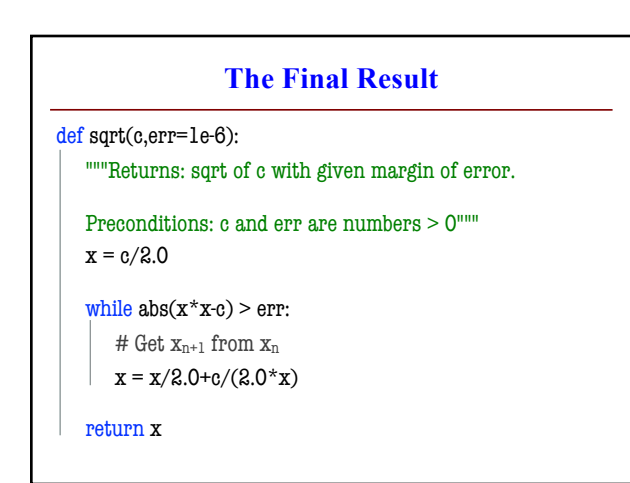

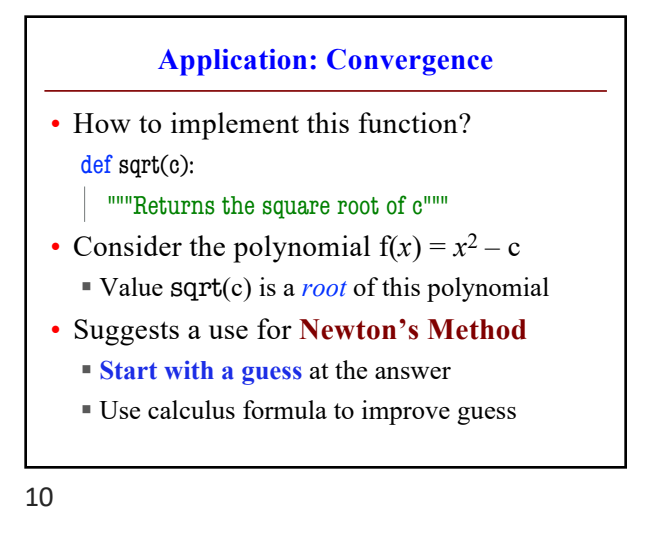

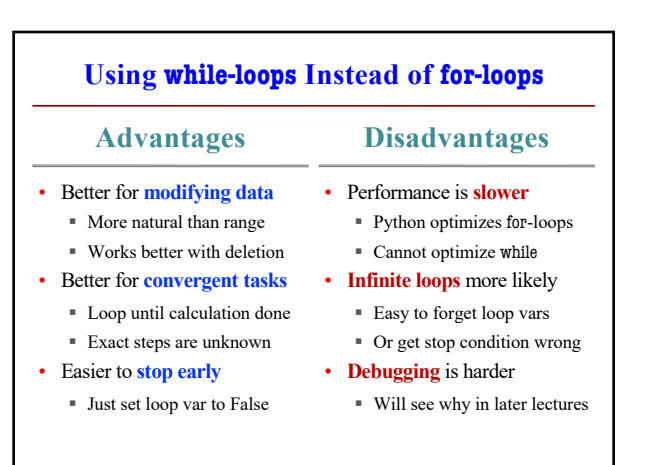

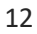